## Министерство науки и высшего образования Российской Федерации федеральное государственное бюджетное образовательное учреждение высшего образования «Санкт-Петербургский государственный университет промышленных технологий и дизайна»

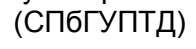

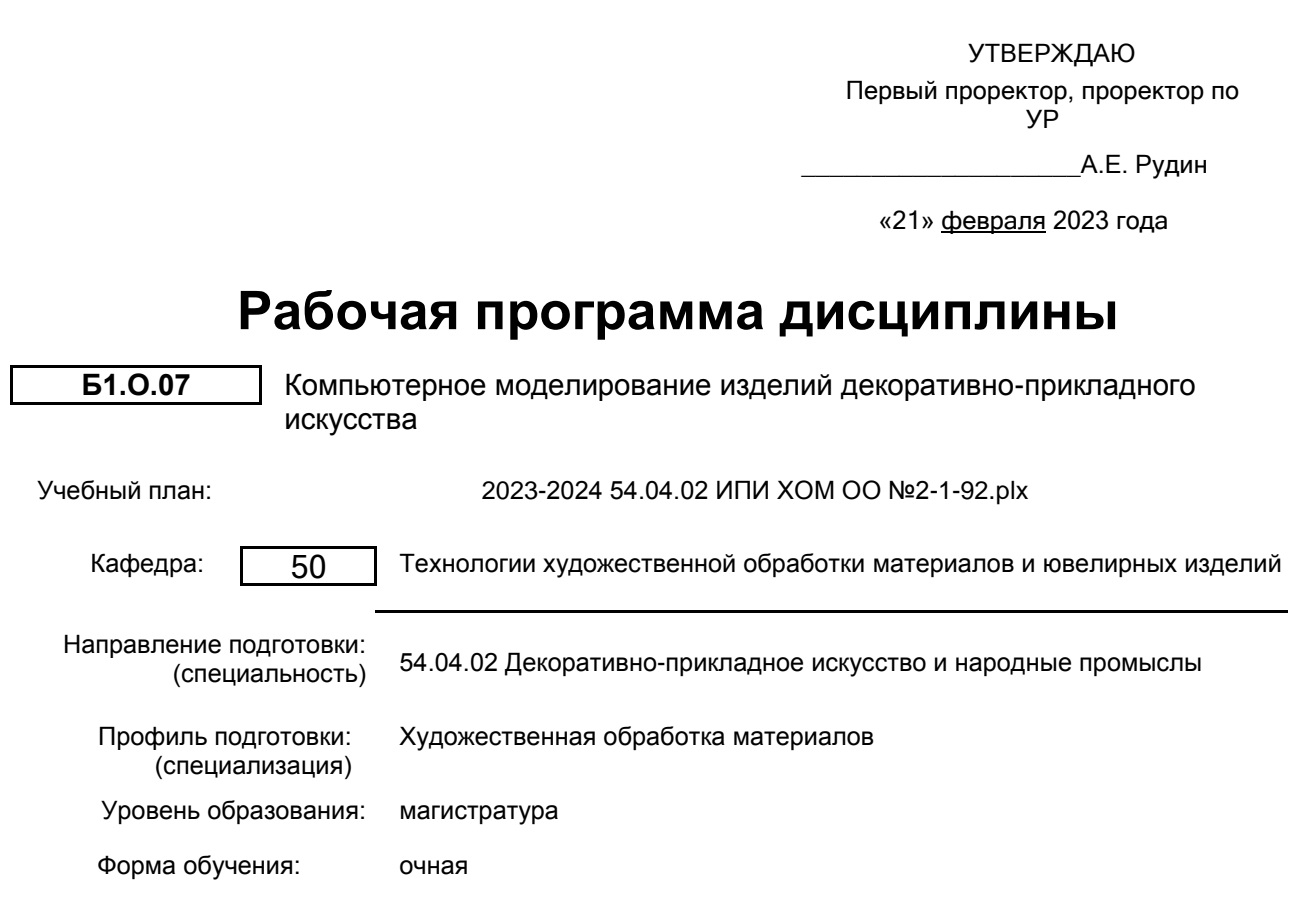

## **План учебного процесса**

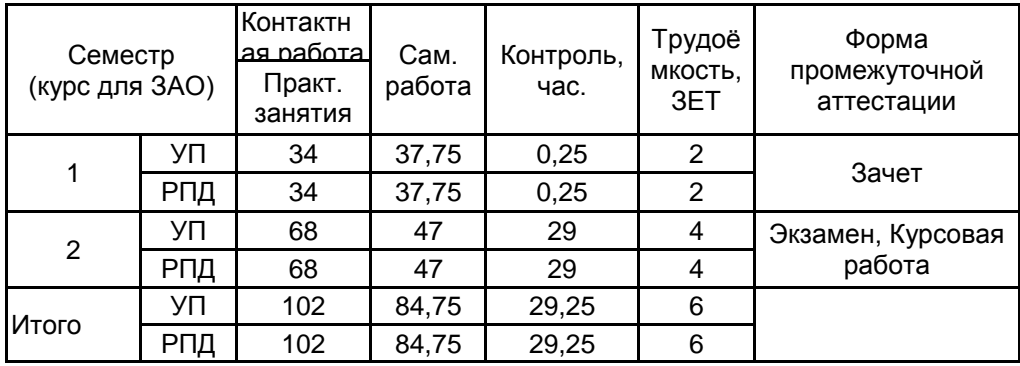

Рабочая программа дисциплины составлена в соответствии с федеральным государственным образовательным стандартом высшего образования по направлению подготовки 54.04.02 Декоративно-прикладное искусство и народные промыслы, утверждённым приказом Минобрнауки России от 13.08.2020 г. № 1007

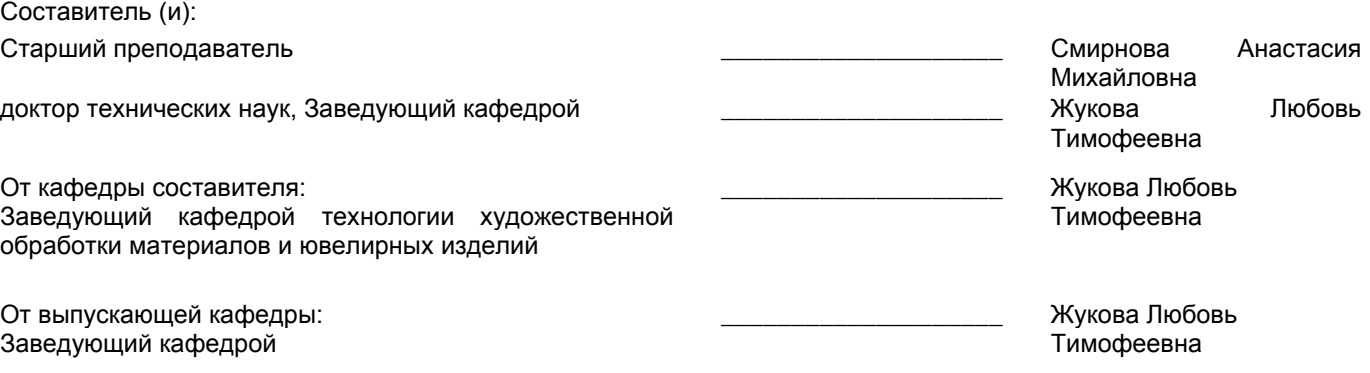

Методический отдел: Макаренко С.В.

\_\_\_\_\_\_\_\_\_\_\_\_\_\_\_\_\_\_\_\_\_\_\_\_\_\_\_\_\_\_\_\_\_\_\_\_\_\_\_\_\_\_\_\_\_\_\_\_\_\_\_\_\_\_\_\_\_\_\_\_\_\_\_\_

### **1 ВВЕДЕНИЕ К РАБОЧЕЙ ПРОГРАММЕ ДИСЦИПЛИНЫ**

**1.1 Цель дисциплины:** Сформировать компетенции обучающегося в области компьютерного и программного обеспечения, компьютерных технологий для решения виртуальных задач в курсовом и дипломном проектировании, а также при создании новых дизайнерских разработок в научной и в дальнейшем производственной деятельности.

### **1.2 Задачи дисциплины:**

- сформировать систему знаний в области компьютерных и аддитивных технологий;

- ознакомить с программными продуктами трехмерной графики;

- продемонстрировать возможности компьютерного моделировании художественных и ювелирных изделий на базе современного программного обеспечения.

### **1.3 Требования к предварительной подготовке обучающегося:**

Предварительная подготовка предполагает создание основы для формирования компетенций, указанных в п. 2, при изучении дисциплин:

Дисциплина базируется на компетенциях, сформированных на предыдущем уровне образования.

### **2 КОМПЕТЕНЦИИ ОБУЧАЮЩЕГОСЯ, ФОРМИРУЕМЫЕ В РЕЗУЛЬТАТЕ ОСВОЕНИЯ ДИСЦИПЛИНЫ**

**ОПК-3: Способен выполнять поисковые эскизы; проявлять креативность композиционного мышления; синтезировать набор возможных решений и научно обосновать свои предложения; владеть техниками и технологиями художественных материалов; реализовывать проект в материале**

**Знать:** основные графические редакторы, и принципы их работы при создании новых дизайнерских разработок в производственной деятельности, а также методы редактирования готовых изображений различного вида и форматов

**Уметь:** использовать научный подход при компьютерном моделировании; выбирать графический редактор для выполнения индивидуального проекта изделия декоративно-прикладного искусства; создавать индивидуальный проект изделия в графических редакторах

**Владеть:** навыками использования методов компьютерного проектирования изделий декоративно-прикладного искусства; применения инструментов и модификаторов графического редактора для создания проектов изделий декоративно-прикладного искусства

# **3 РЕЗУЛЬТАТЫ ОБУЧЕНИЯ ПО ДИСЦИПЛИНЕ**

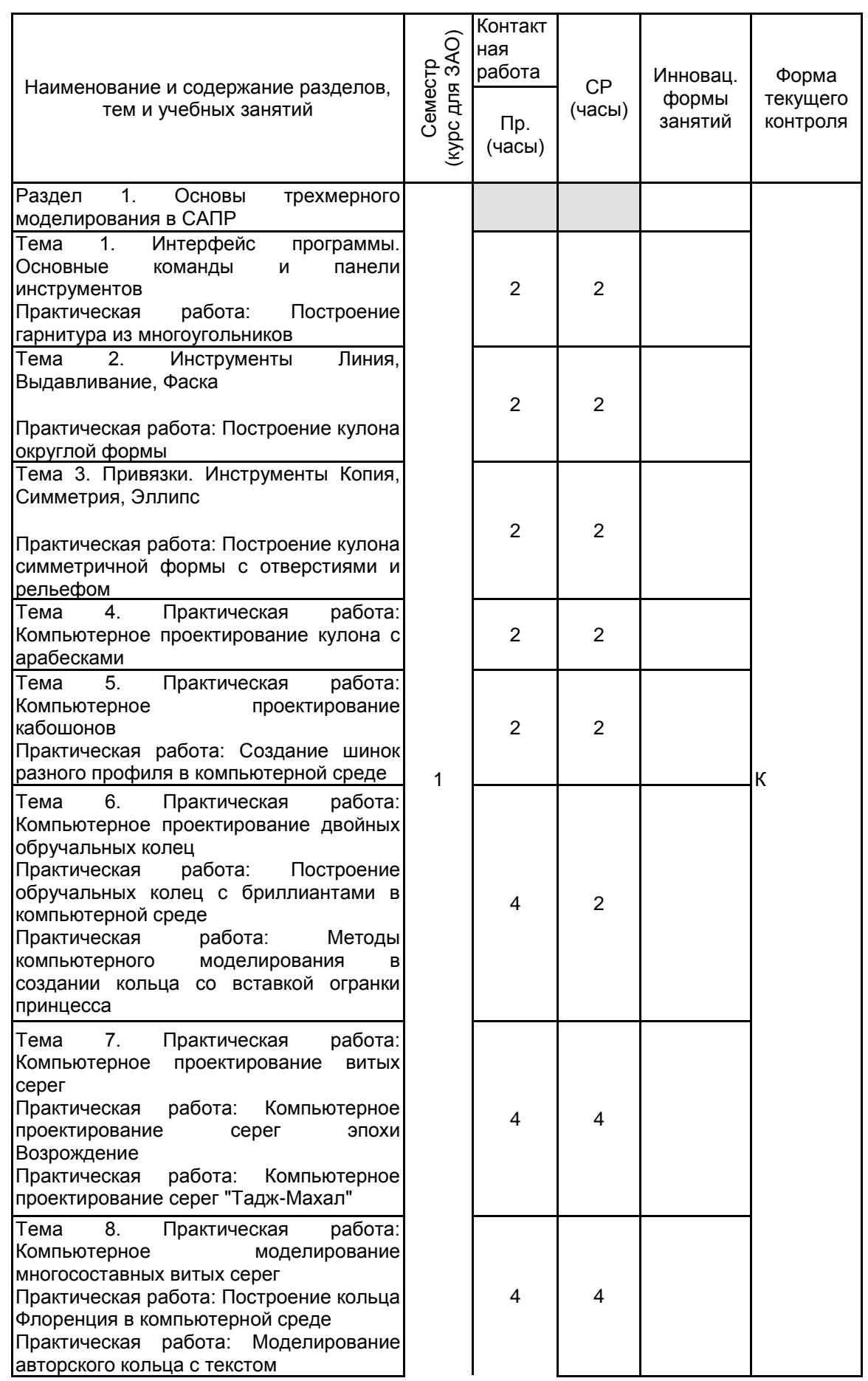

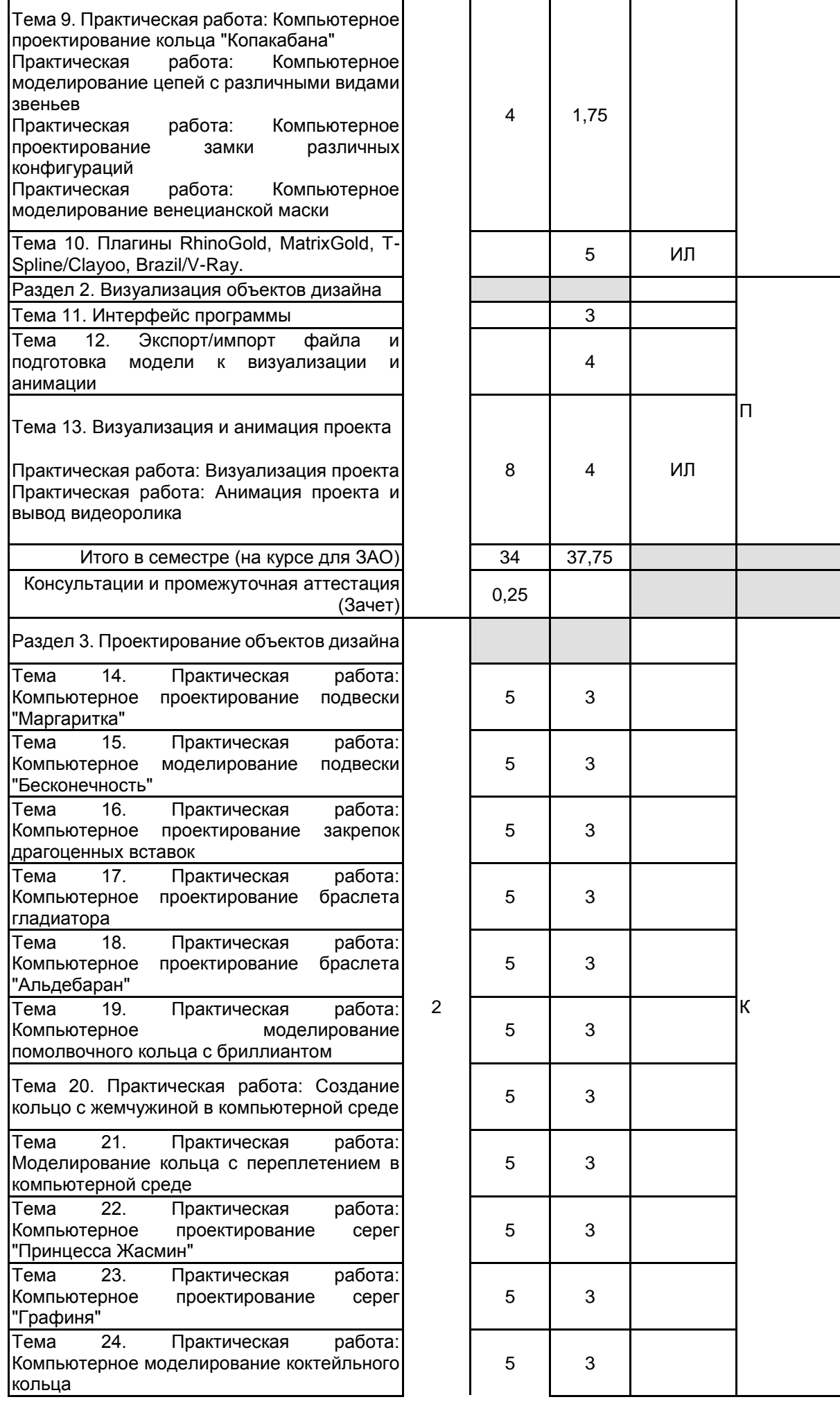

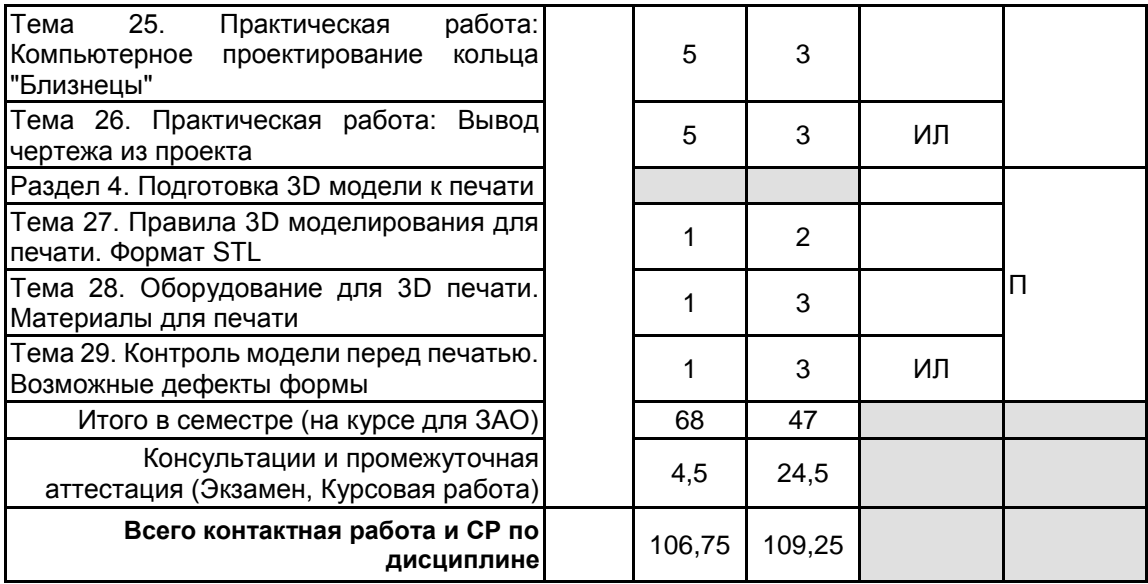

## **4 КУРСОВОЕ ПРОЕКТИРОВАНИЕ**

**4.1 Цели и задачи курсовой работы (проекта):** Цель: Разработка проекта художественного или ювелирного изделия в САПР

Задачи:

1. Обосновать метод моделирования.

2. Определить служебное назначение объекта дизайна и целевую аудиторию. В формулировке служебного назначения изделия должны найти отражение качественные и количественные характеристики процесса, в котором будет участвовать изделие, а также условия протекания процесса.

- 3. Провести поиск аналогов проектируемого изделия.
- 4. Разработать технический эскиз художественного образа объекта дизайна.
- 5. Определить геометрические параметры изделия.
- 6. Разработать чертежи.

7. Обосновать выбор материала для объекта дизайна. Описать физико-химические, механические, технологические, эстетические свойства материала.

- 8. Отразить этапы 3D-моделирования проектируемого изделия:
- моделирование;
- назначение материалов;
- постановка света и камеры;
- визуализация.
- 9. Представить визуализацию объекта дизайна.
- 10. Представить объект дизайна на модели или в интерьере.

### **4.2 Тематика курсовой работы (проекта):** - Разработка дизайна парюры;

- Разработка дизайна серег в стиле модерн;
- Разработка дизайна кольца со вставкой из драгоценных камней;
- Разработка доминантного модуля интерьера в стиле авангард;
- Разработка проекта комплекта аксессуаров для косметических принадлежностей;
- Разработка проекта изделия декоративно-прикладного искусства.

## **4.3 Требования к выполнению и представлению результатов курсовой работы (проекта):**

Содержание курсового проекта

- 1. Обоснование выбора метода моделирования;
- 2. Проектно-художественная часть;
- 3. Технологическая часть;
- 4. Создание 3D-модели;
- 4.1 Моделирование;
- 4.2 Постановка источников света и камер;
- 4.3 Настройка материалов;
- 4.4 Визуализация;
- 5. Приложение.

Информация о выполненной работе предоставляется в виде отчета, содержащего пояснительную записку и графический материал.

Требования к пояснительной записке:

- объем 30-40 страниц машинописного текста, формат А4, кегель 14, межстрочный интервал 1,5, шрифт Times New Roman, текст располагается "по ширине" листа. Пояснительная записка и демонстрационные материалы оформляются в соответствии с требованиями ГОСТ 7.32-2017 «Отчет о научно-исследовательской

### работе. Структура и правила оформления» и ГОСТ Р 7.0.100-2018.

Приложение выполняется в виде графического материала, формат А4 – визуализация проекта в цвете.

Пояснительная записка содержит следующие обязательные разделы:

- титульный лист;
- лист задания на курсовой проект;
- реферат;
- содержание;
- введение;
- основная часть;
- заключение;
- список использованных источников;
- приложение.

Результаты курсовой работы, представленные в виде презентации Power Point, докладываются в течении 7 минут.

### **5. ФОНД ОЦЕНОЧНЫХ СРЕДСТВ ДЛЯ ПРОВЕДЕНИЯ ПРОМЕЖУТОЧНОЙ АТТЕСТАЦИИ**

### **5.1 Описание показателей, критериев и системы оценивания результатов обучения**

### **5.1.1 Показатели оценивания**

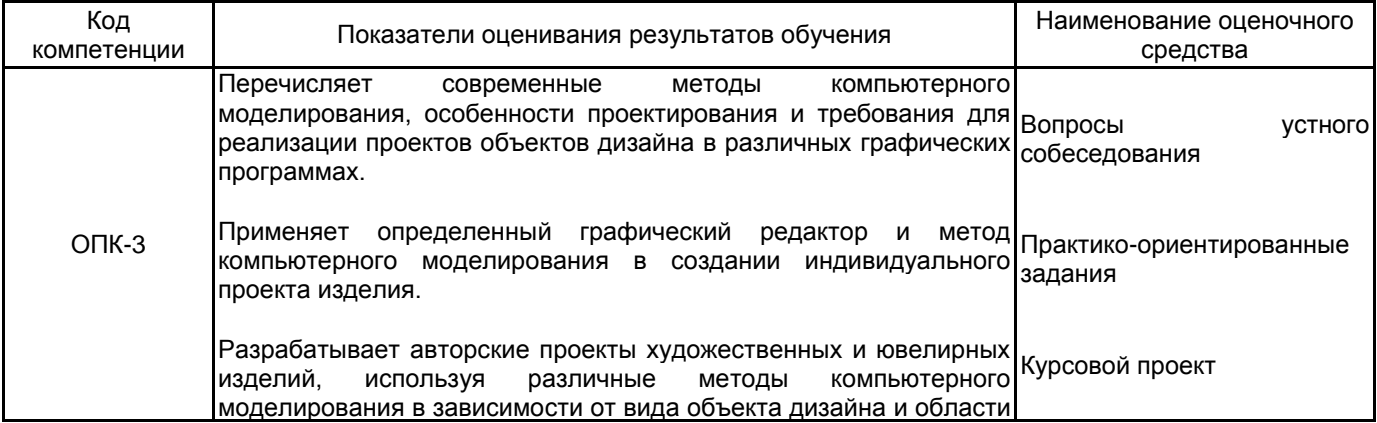

# его применения. **5.1.2 Система и критерии оценивания**

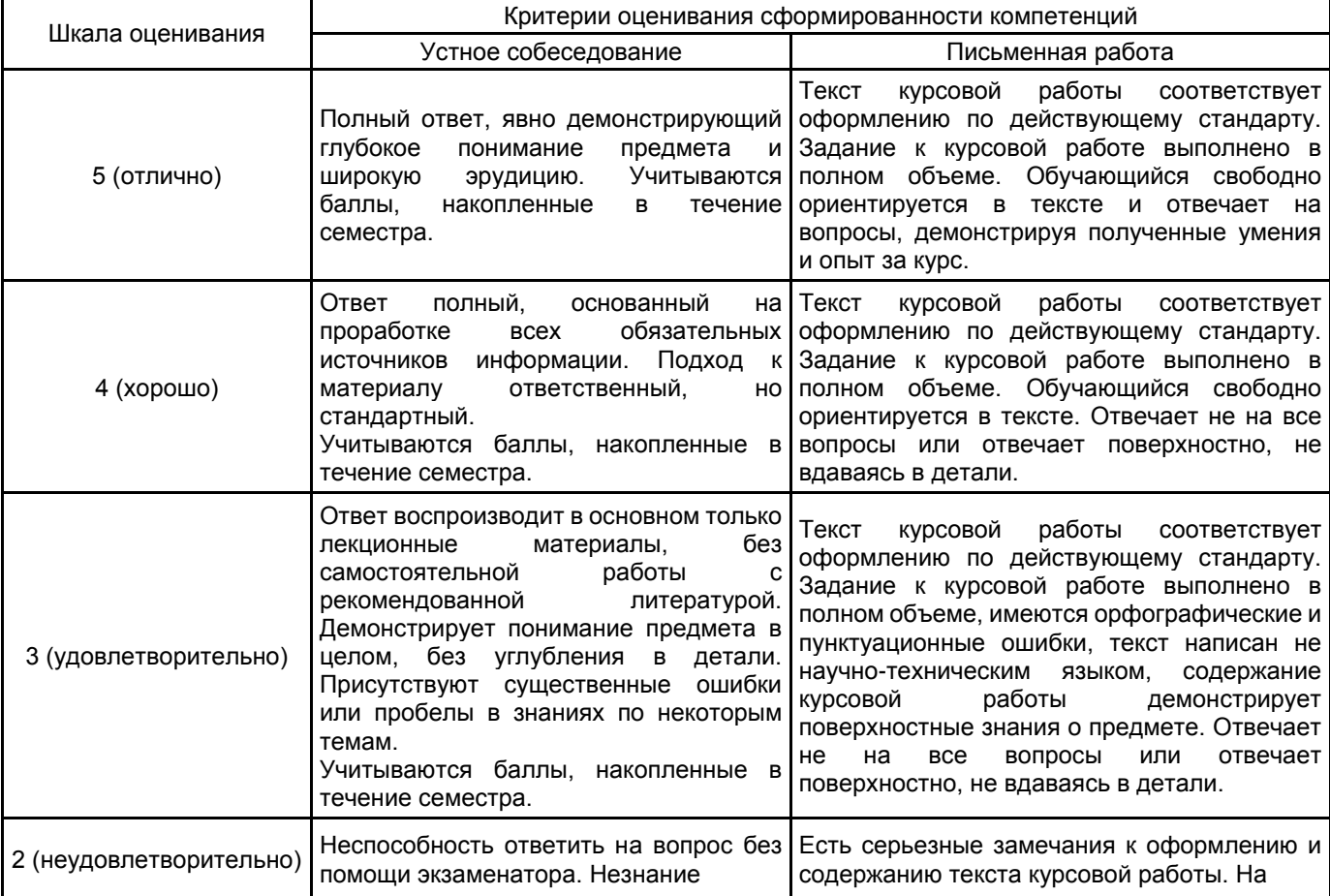

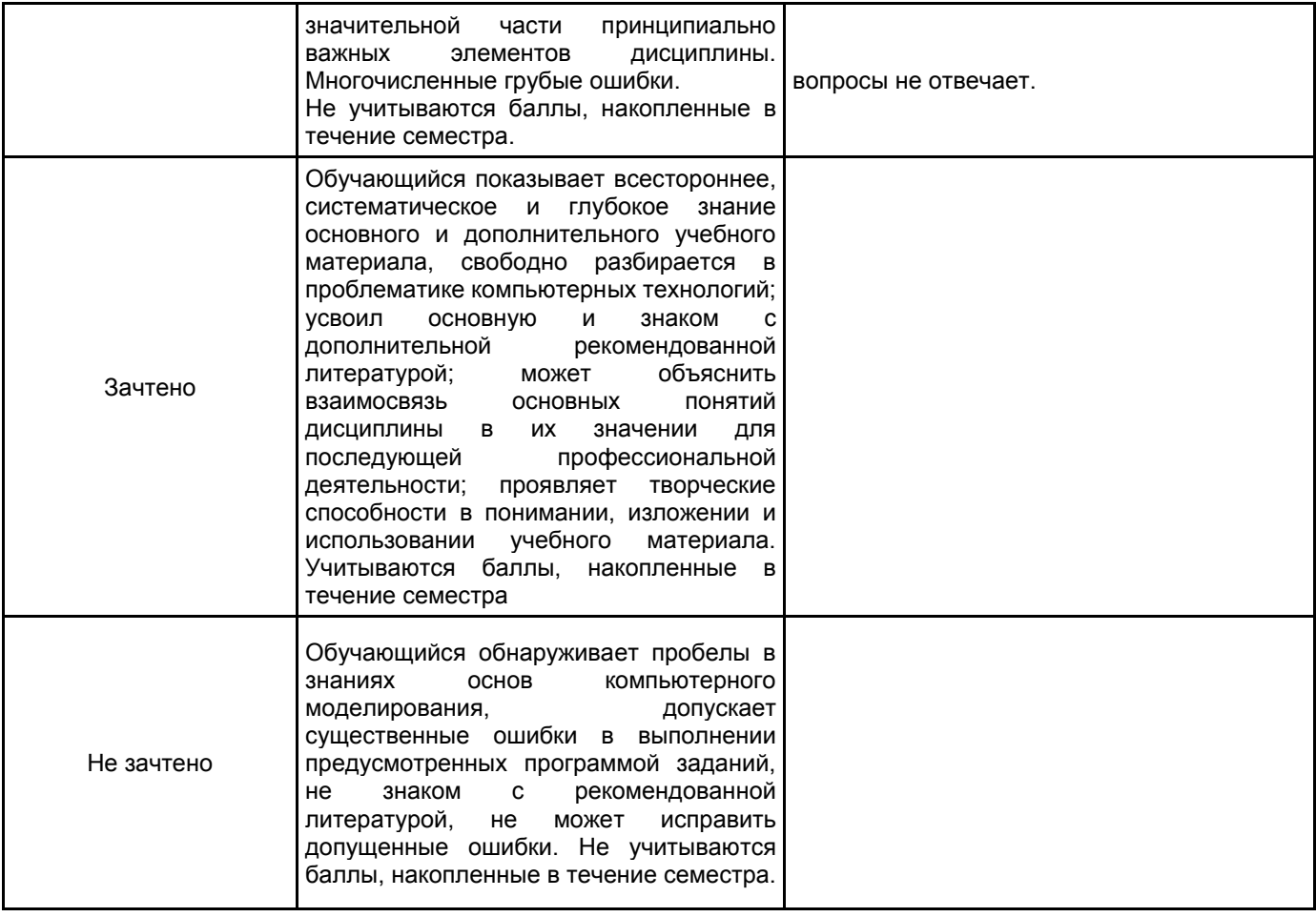

## **5.2 Типовые контрольные задания или иные материалы, необходимые для оценки знаний, умений, навыков и (или) опыта деятельности**

**5.2.1 Перечень контрольных вопросов**

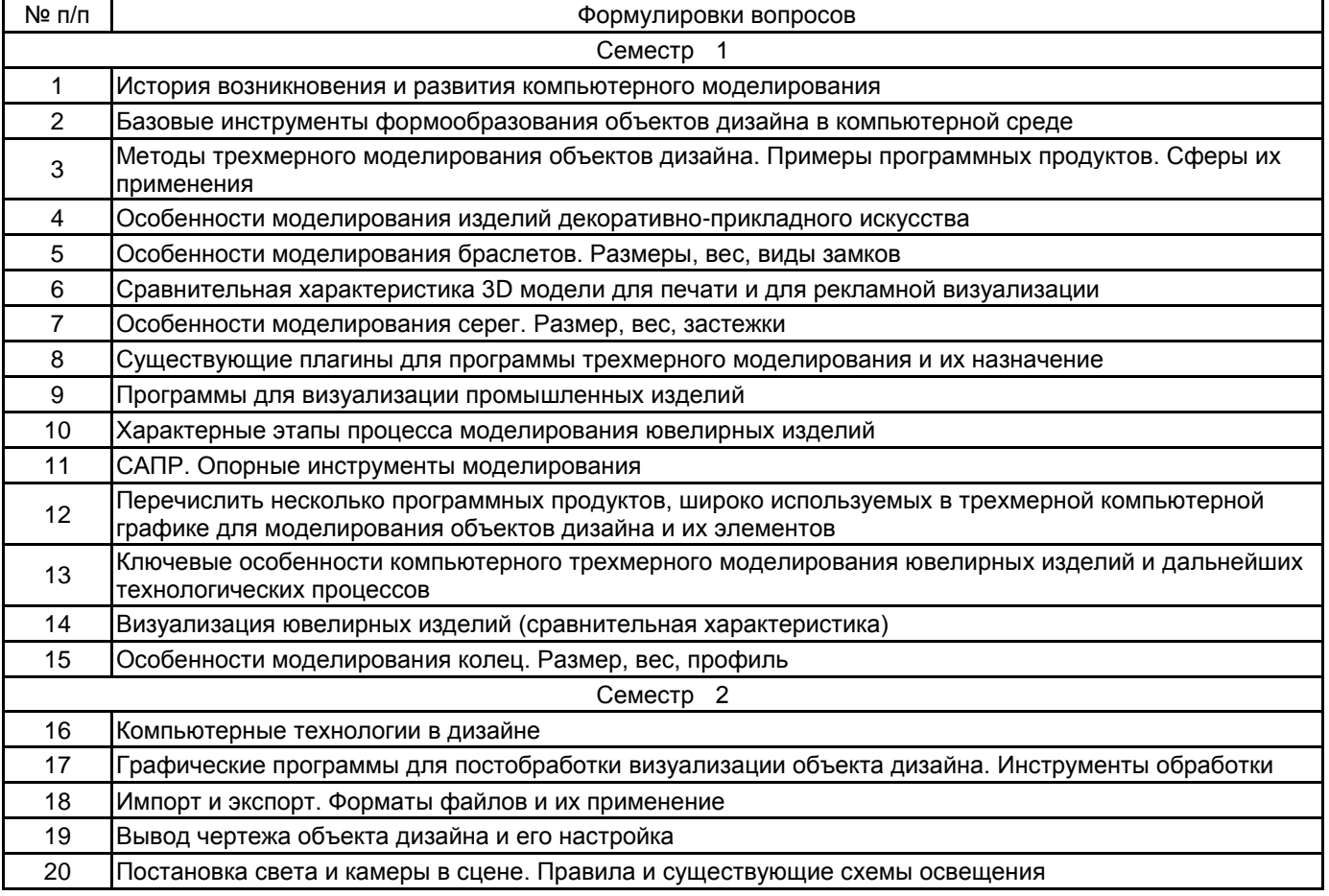

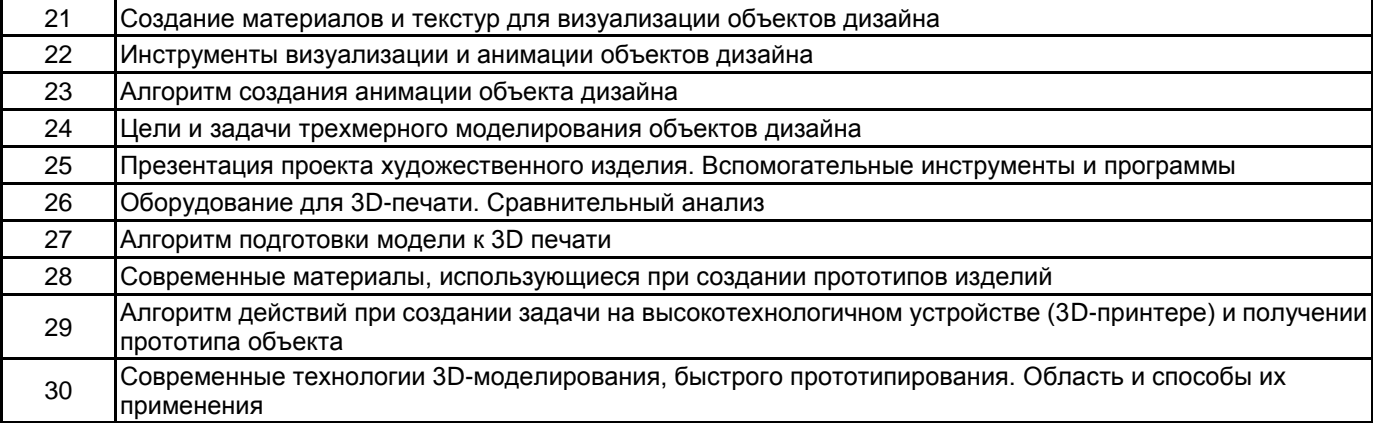

### **5.2.2 Типовые тестовые задания**

Не предусмотрено

### **5.2.3 Типовые практико-ориентированные задания (задачи, кейсы)**

- 1. Создание простого ювелирного или художественного изделия без наложения текстур.
- 2. Создание сложного ювелирного или художественного изделия с наложением текстур.
- 3. Создание бытового предмета интерьера с наложением текстур.
- 4. Создание ювелирного гарнитура в стиле минимализм.

### **5.3 Методические материалы, определяющие процедуры оценивания знаний, умений, владений (навыков и (или) практического опыта деятельности)**

### **5.3.1 Условия допуска обучающегося к промежуточной аттестации и порядок ликвидации академической задолженности**

Проведение промежуточной аттестации регламентировано локальным нормативным актом СПбГУПТД «Положение о проведении текущего контроля успеваемости и промежуточной аттестации обучающихся»

### **5.3.2 Форма проведения промежуточной аттестации по дисциплине**

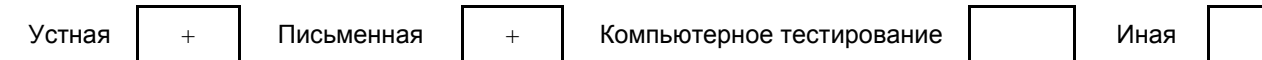

### **5.3.3 Особенности проведения промежуточной аттестации по дисциплине**

Экзаменационный билет состоит из теоретических вопросов и практического задания. Время на подготовку к устному ответу 15 мин, на решение практического задания 60 мин.

Защита курсового проекта проходит в срок, установленный преподавателем. Защита курсовой сопровождается презентацией, которая содержит основные выводы о разработке изделия, а также иллюстративный материал. Время на защиту курсовой - 7 минут.

### **6. УЧЕБНО-МЕТОДИЧЕСКОЕ И ИНФОРМАЦИОННОЕ ОБЕСПЕЧЕНИЕ ДИСЦИПЛИНЫ**

### **6.1 Учебная литература**

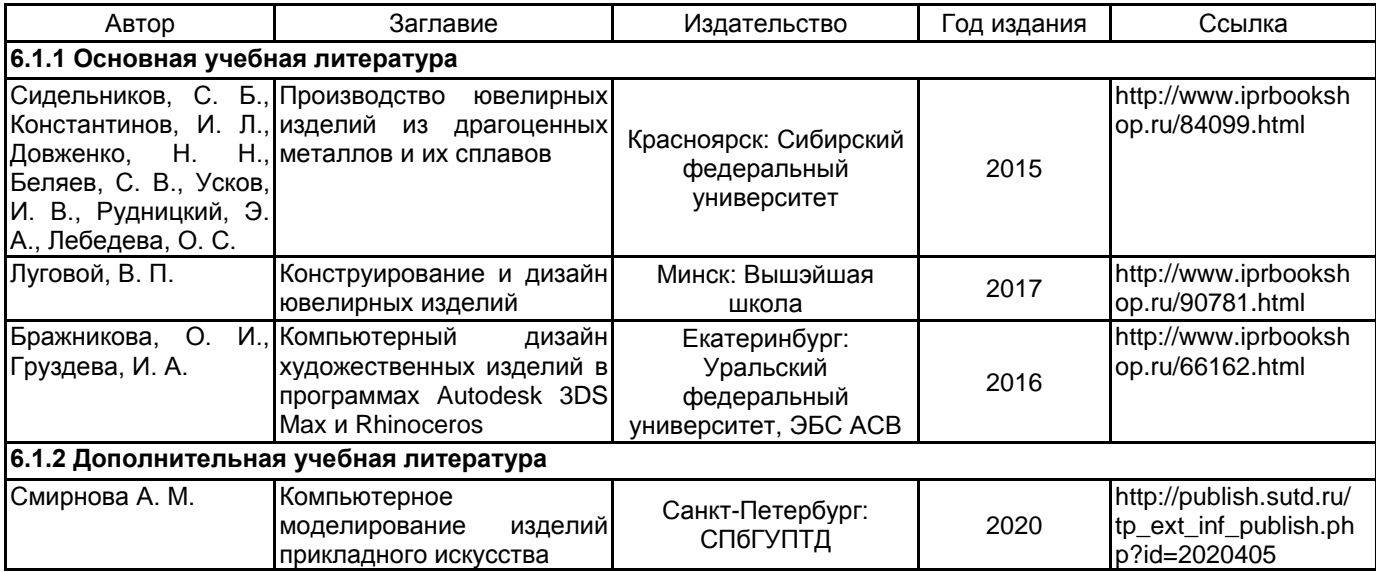

## **6.2 Перечень профессиональных баз данных и информационно-справочных систем**

1. Материалы Информационно-образовательной сред [Электронный ресурс]. URL: http://publish.sutd.ru

- 2. Электронно- библиотечная система IPRbooks [Электронный ресурс]. URL: http:// iprbooksshop.ru
- 3. Электронно- библиотечная система Ibooks [Электронный ресурс]. URL: https://ibooks.ru
- 4. Официальный сайт компании Autodesk [Электронный ресурс]. URL: https://www.autodesk.ru

5. Официальный сайт программы Rhinoceros компании MсNeel [Электронный ресурс]. URL: https://www.rhino3d.com

6. Официальный представитель MсNeel и дистрибьютор Rhinoceros 3D в России [Электронный ресурс]. URL: https://www.rhino-3d.ru/contacts

### **6.3 Перечень лицензионного и свободно распространяемого программного обеспечения**

Autodesk AutoCAD Autodesk Inventor MicrosoftOfficeProfessional Microsoft Windows 3ds MAX

### **6.4 Описание материально-технической базы, необходимой для осуществления образовательного процесса по дисциплине**

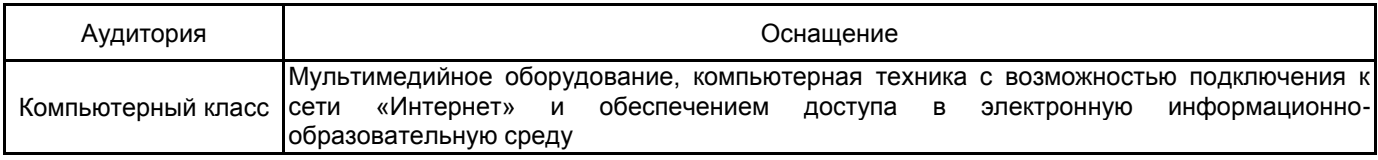